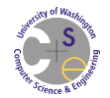

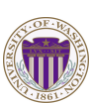

#### *CSE 332 Data Abstractions: Parallel Sorting & Introduction to Concurrency*

Kate Deibel Summer 2012 Like last week was so like last week ago... like like like...

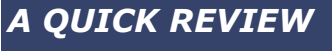

August 6, 2012 CSE 332 Data Abstractions, Summer 2012 2

### *Reductions*

Such computations of this simple form are common enough to have a name: reductions (or reduces?)

Produce single answer from collection via an associative operator

- Examples: max, count, leftmost, rightmost, sum, …
- Non-example: median

Recursive results don't have to be single numbers or strings and can be arrays or objects with fields

Example: Histogram of test results

August 6, 2012 CSE 332 Data Abstractions, Summer 2012

But some things are inherently sequential

 How we process **arr[i]** may depend entirely on the result of processing **arr[i-1]**

August 6, 2012 CSE 332 Data Abstractions, Summer 2012 3

### *Maps and Data Parallelism*

A map operates on each element of a collection independently to create a new collection of the same size

- No combining results
- For arrays, this is so trivial some hardware has direct support (often in graphics cards)

Canonical example: Vector addition

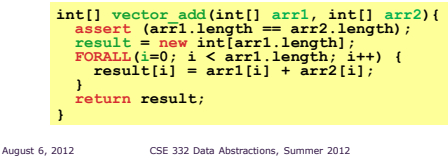

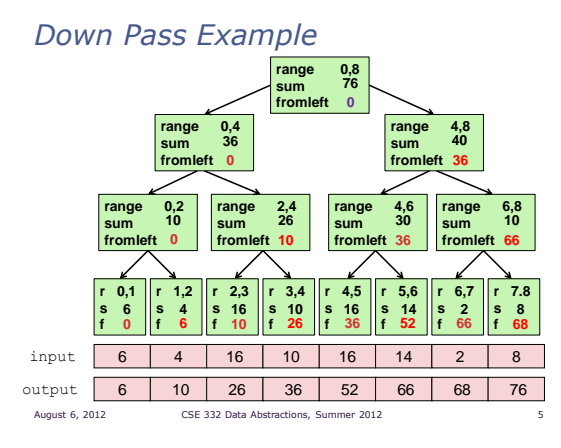

### *Pack (Think Filtering)*

Given an array **input** and boolean function **f(e)** produce an array **output** containing only elements **e** such that **f(e)** is **true**

#### Example:

**input [17, 4, 6, 8, 11, 5, 13, 19, 0, 24] f(e): is e > 10? output [17, 11, 13, 19, 24]**

Is this parallelizable? Of course!

- Finding elements for the output is easy
- But getting them in the right place seems hard

#### *Parallel Map + Parallel Prefix + Parallel Map*

- 1. Use a parallel map to compute a bit-vector for true elements **input [17, 4, 6, 8, 11, 5, 13, 19, 0, 24] bits [ 1, 0, 0, 0, 1, 0, 1, 1, 0, 1]**
- 2. Parallel-prefix sum on the bit-vector **bitsum [ 1, 1, 1, 1, 2, 2, 3, 4, 4, 5]**
- 3. Parallel map to produce the output **output [17, 11, 13, 19, 24]**

August 6, 2012 CSE 332 Data Abstractions, Summer 2012 7

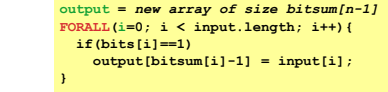

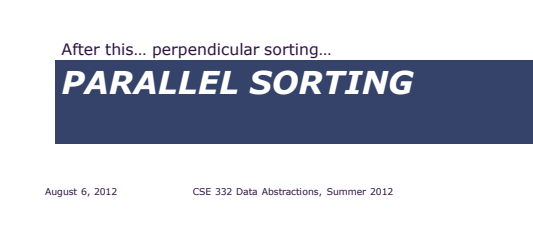

#### *Quicksort Review*

Recall that quicksort is sequential, in-place, and has expected time O(n **log** n)

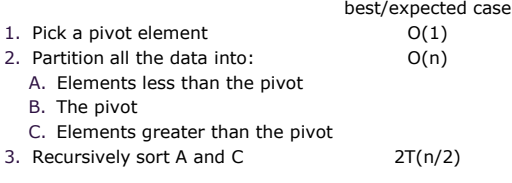

#### *Parallelize Quicksort?*

How would we parallelize this?

- 1. Pick a pivot element
- 2. Partition all the data into: <pivot, pivot >pivot
- 3. Recursively sort A and C

Easy: Do the two recursive calls in parallel

Work: unchanged *O*(*n* **log** *n*)

• Span: 
$$
T(n) = O(n) + T(n/2)
$$
  
=  $O(n) + O(n/2) + T(n/4)$   
=  $O(n)$ 

So parallelism is *O*(**log** *n*) (i.e., work / span)

August 6, 2012 CSE 332 Data Abstractions, Summer 2012 10

#### *Doing Better*

*O*(**log** *n*) speed-up with infinite number of processors is okay, but a bit underwhelming

Sort 10**<sup>9</sup>** elements 30 times faster

August 6, 2012 CSE 332 Data Abstractions, Summer 2012

A Google search strongly suggests quicksort cannot do better as the partitioning cannot be parallelized

- The Internet has been known to be wrong!!
- But we will need auxiliary storage (will no longer in place)
- In practice, constant factors may make it not worth it, but remember Amdahl's Law and the long-term situation

Moreover, we already have everything we need to parallelize the partition step

#### *Parallel Partition with Auxiliary Storage*

**Partition all the data into:** 

- **A. The elements less than the pivot**
- **B. The pivot**
- **C. The elements greater than the pivot**

This is just two packs

- We know a pack is O(n) work, O(log n) span
- Pack elements < pivot into left side of aux array
- Pack elements >pivot into right side of aux array
- Put pivot between them and recursively sort
- With a little more cleverness, we can do both packs at once with NO effect on asymptotic complexity

August 6, 2012 CSE 332 Data Abstractions, Summer 2012 11

#### *Analysis*

With *O*(**log** *n*) span for partition, the total span for quicksort is:

T(*n*)=*O*(**log** *n*) + T(*n*/2)  $= O(\log n) + O(\log n/2) + T(n/4)$ =*O*(**log** *n*) + *O*(**log** *n/2*) + *O*(**log** *n/4*) + T(*n*/8) ⁞  $= O(10a^2 n)$ 

So parallelism (work / span) is *O*(*n* / **log** *n*)

August 6, 2012 CSE 332 Data Abstractions, Summer 2012

#### *Example*

Step 1: pick pivot as median of three

#### **8** 1 4 9 **0** 3 5 2 7 **6**

- Steps 2a and 2c (combinable): Pack < and pack > into a second array
	- Fancy parallel prefix to pull this off not shown

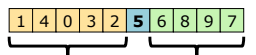

**Step 3: Two recursive sorts in parallel**  Can sort back into original array (swapping back and forth like we did in sequential mergesort)

August 6, 2012 CSE 332 Data Abstractions, Summer 2012 14

#### *Parallelize Mergesort?*

Recall mergesort: sequential, not-in-place, worst-case *O*(*n* **log** *n*)

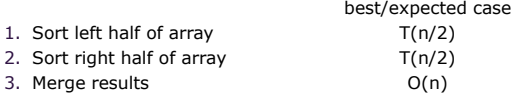

Just like quicksort, doing the two recursive sorts in parallel changes the recurrence for the span to  $T(n) = O(n) + 1T(n/2) = O(n)$ 

- Again, parallelism is O(log n)
- To do better, need to parallelize the merge
- The trick this time will not use parallel prefix

August 6, 2012 CSE 332 Data Abstractions, Summer 2012 15

#### *Parallelizing the Merge*

Need to merge two sorted subarrays (may not have the same size)

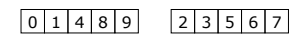

Idea: Suppose the larger subarray has n elements. Then, in parallel:

- merge the first n/2 elements of the larger half with the "appropriate" elements of the smaller half
- merge the second n/2 elements of the larger half with the remainder of the smaller half

August 6, 2012 CSE 332 Data Abstractions, Summer 2012 16

### *Example: Parallelizing the Merge*

#### 0 4 6 8 9 1 2 3 5 7

### *Example: Parallelizing the Merge*

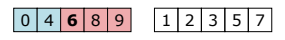

1. Get median of bigger half: *O*(1) to compute middle index

# August 6, 2012 CSE 332 Data Abstractions, Summer 2012 19  $0 |4 | 6 | 8 | 9 | 1 | 2 | 3$ 1. Get median of bigger half: *O*(1) to compute middle index 2. Find how to split the smaller half at the same value: O(**log** n) to do binary search on the sorted small half

*Example: Parallelizing the Merge*

### *Example: Parallelizing the Merge*

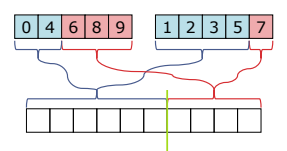

1. Get median of bigger half: *O*(1) to compute middle index 2. Find how to split the smaller half at the same value:

August 6, 2012 CSE 332 Data Abstractions, Summer 2012 20

- O(**log** n) to do binary search on the sorted small half
- 3. Two sub-merges conceptually splits output array: *O*(1)

#### *Example: Parallelizing the Merge*

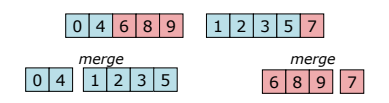

- 1. Get median of bigger half: *O*(1) to compute middle index
- 2. Find how to split the smaller half at the same value: O(**log** n) to do binary search on the sorted small half
- 3. Two sub-merges conceptually splits output array: *O*(1)
- 4. Do two submerges in parallel

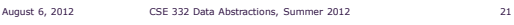

*Example: Parallelizing the Merge* 0 4 6 8 9 1 2 3 5 7

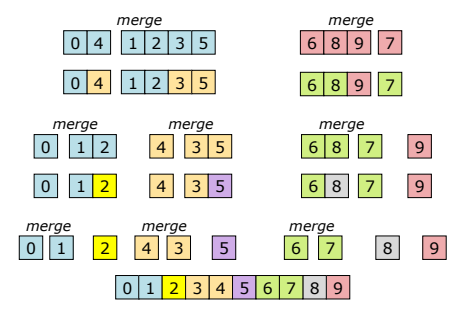

August 6, 2012 CSE 332 Data Abstractions, Summer 2012 22

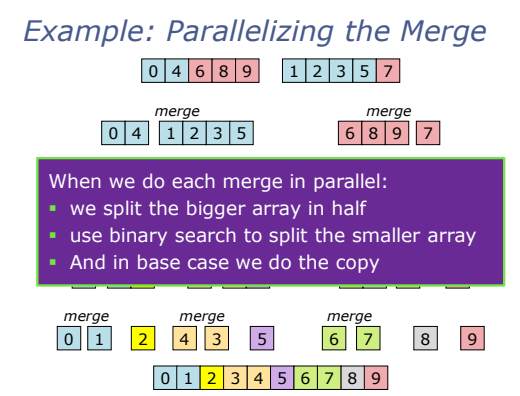

## *Parallel Merge Pseudocode*

 $Merge(arr[]$ , left $_1$ , left $_2$ , right $_1$ , right $_2$ , out[], out $_1$ , out $_2$ )  $int$  leftSize = left<sub>2</sub> - left<sub>1</sub>  $int$  rightSize = right<sub>2</sub> - right<sub>1</sub> // Assert:  $out_2 - out_1 = leftSize + rightSize$ // We will assume leftSize > rightSize without loss of generality if (leftSize + rightSize < CUTOFF) sequential merge and copy into out[out1..out2]

int mid = (left<sub>2</sub> – left<sub>1</sub>)/2 binarySearch arr[right1..right2] to find j such that  $arr[j] \leq arr[mid] \leq arr[j+1]$ 

 $Merge(ar[], left<sub>1</sub>, mid, right<sub>1</sub>, j, out[], out<sub>1</sub>, out<sub>1</sub>+mid+)$ Merge(arr[], mid+1, left<sub>2</sub>, j+1, right<sub>2</sub>, out[], out<sub>1</sub>+mid+j+1, out<sub>2</sub>)

#### Analysis

Sequential recurrence for mergesort:  $T(n) = 2T(n/2) + O(n)$  which is  $O(n \log n)$ 

Parallel splitting but sequential merge: work: same as sequential span:  $T(n)=1T(n/2)+O(n)$  which is  $O(n)$ 

- Parallel merge makes work and span harder to compute
- Each merge step does an extra O(**log** n) binary search to find how to split the smaller subarray
- To merge n elements total, we must do two smaller merges of possibly different sizes
- But worst-case split is  $(1/4)$ n and  $(3/4)$ n
	- Larger array always splits in half Smaller array can go all or none

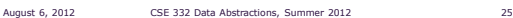

#### Analysis

#### For just a parallel merge of n elements:

- **Span is T(n) = T(3n/4) + O(** $log n$ **), which is O(** $log^2 n$ **)**
- Work is T(n) = T(3n/4) + T(n/4) + O(**log** n) which is O(n)
- Neither bound is immediately obvious, but "trust us"

#### So for mergesort with parallel merge overall:

- Span is T(n) = 1T(n/2) + O(**log**<sup>2</sup> n), which is O(**log**<sup>3</sup> n)
- Work is T(n) = 2T(n/2) + O(n), which is O(n **log** n)

#### So parallelism (work / span) is O(n / **log**<sup>2</sup> n)

- Not quite as good as quicksort's O(n / **log** n)
- But this is a worst-case guarantee and as always is just the asymptotic result

August 6, 2012 CSE 332 Data Abstractions, Summer 2012 26

*Toward Sharing Resources*

We have studied parallel algorithms using fork-join with the goal of lowering span via parallel tasks

All of the algorithms so far have had a very simple *structure* to avoid race conditions

- **Each thread has memory only it can access:** Example: array sub-range
- Or we used **fork** and **join** as a contract for who could access certain memory at each moment: *On fork, "loan" some memory to "forkee" and do not access that memory again until after join on the "forkee"*

August 6, 2012 CSE 332 Data Abstractions, Summer 2012 28

#### *This is far too limiting*

*CONCURRENCY*

Articles of economic exchange within prison systems?

What if memory accessed by threads is overlapping or unpredictable?

August 6, 2012 CSE 332 Data Abstractions, Summer 2012 27

What if threads doing independent tasks need access to the same resources (as opposed to implementing the same algorithm)?

When we started talking about parallelism, we mentioned a topic we would talk about later

Now is the time to talk about concurrency

August 6, 2012 CSE 332 Data Abstractions, Summer 2012 29

### *Concurrent Programming*

#### Concurrency:

Correctly and efficiently managing access to shared resources from multiple possibly-simultaneous clients

Requires *coordination*, particularly synchronization, to avoid incorrect simultaneous access

- Blocking via **join** is not what we want
- We want to block until another thread is "done with what we need" and not the more extreme "until completely done executing"

Even correct concurrent applications are usually highly non-deterministic:

- how threads are scheduled affects what each thread sees in its different operations
- non-repeatability complicates testing and debugging

#### *Examples Involving Multiple Threads*

Processing different bank-account operations

 What if 2 threads change the same account at the same time?

Using a shared cache (hashtable) of recent files

 What if 2 threads insert the same file at the same time?

Creating a pipeline with a queue for handing work to next thread in sequence (a virtual assembly line)?

August 6, 2012 CSE 332 Data Abstractions, Summer 2012 31

 What if enqueuer and dequeuer adjust a circular array queue at the same time?

#### *Why Threads?*

Unlike parallelism, this is not about implementing algorithms faster

But threads still have other uses:

- *Code structure for responsiveness*
	- Respond to GUI events in one thread Perform an expensive computation in another
- *Processor utilization (mask I/O latency)*
	- If 1 thread "goes to disk," do something else
- *Failure isolation*
	- **Convenient structure if want to interleave tasks** not want an exception in one to stop the other

August 6, 2012 CSE 332 Data Abstractions, Summer 2012 32

#### *Sharing, again*

It is common in concurrent programs that:

- Different threads might access the same resources in an unpredictable order or even at about the same time
- Program correctness requires that simultaneous access be prevented using synchronization
- Simultaneous access is rare
	- Makes testing difficult
	- We must be much more disciplined when designing/implementing a concurrent program
	- We will discuss common idioms known to work

August 6, 2012 CSE 332 Data Abstractions, Summer 2012 33

### *Canonical example: Bank Account*

The following is correct code in a **singlethreaded** world

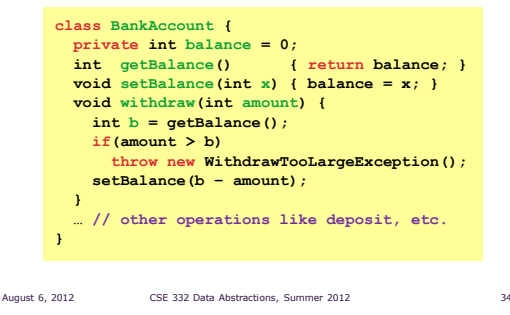

#### *Interleaving*

Suppose:

- Thread **T1** calls **x.withdraw(100)**
- Thread **T2** calls **y.withdraw(100)**

If second call starts before first finishes, we say the calls interleave

 Could happen even with one processor, as a thread can be pre-empted for time-slicing

(e.g., T1 runs 50 ms, T2 runs 50ms, T1 resumes)

If **x** and **y** refer to different accounts, no problem: "You cook in your kitchen while I cook in mine"

But if **x** and **y** alias, possible trouble…

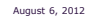

August 6, 2012 CSE 332 Data Abstractions, Summer 2012 35

*Bad Interleaving*

Interleaved **withdraw(100)** calls on same account Assume initial **balance == 150**

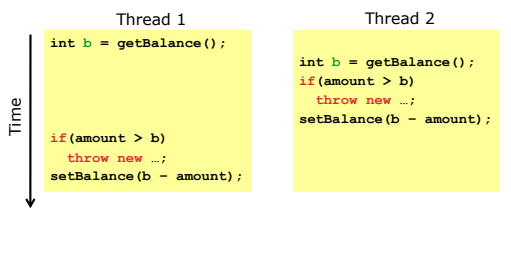

### *Incorrect Attempt to "Fix"*

Interleaved **withdraw(100)** calls on same account Assume initial **balance == 150**

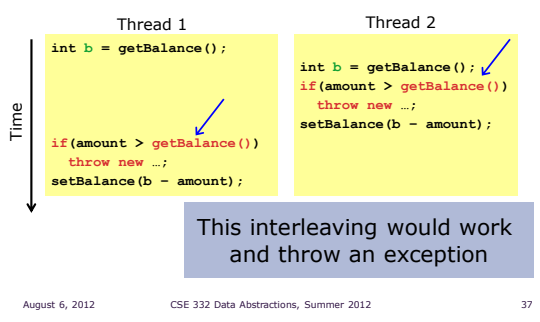

#### *Incorrect Attempt to "Fix"*

Interleaved **withdraw(100)** calls on same account Assume initial **balance == 150**

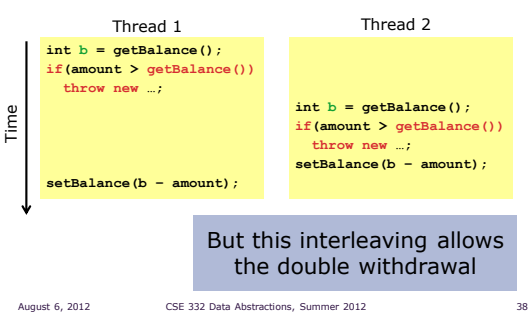

### *Another Incorrect Attempt to "Fix"*

Interleaved **withdraw(100)** calls on same account Assume initial **balance == 150**

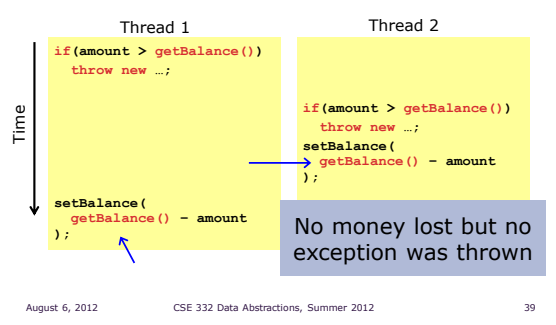

### *Incorrect Attempt to "Fix"*

It can be tempting, but is generally wrong, to attempt to "fix" a bad interleaving by rearranging or repeating operations

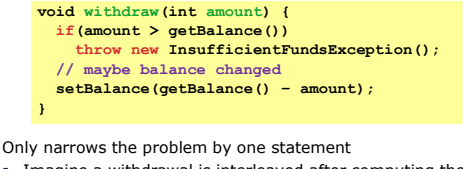

 Imagine a withdrawal is interleaved after computing the value of the parameter **getBalance()-amount** but before invocation of the function **setBalance**

Compiler optimizations may even remove the second call to **getBalance()** since you did not tell it you need to synchronize

August 6, 2012 CSE 332 Data Abstractions, Summer 2012

#### *Mutual Exclusion*

The simplest fix is to allow only one thread at a time to withdraw from the account

 Also exclude other simultaneous account operations that could potentially result in bad interleavings (e.g., deposits)

Mutual exclusion: One thread doing something with a resource means that any other thread must wait until the resource is available

Define critical sections of code that are mutually exclusive

Programmer must implement critical sections

- "The compiler" has no idea what interleavings should or should not be allowed in your program
- But you will need language primitives to do this

August 6, 2012 CSE 332 Data Abstractions, Summer 2012 41

### *Incorrect Attempt to "Do it Ourselves"*

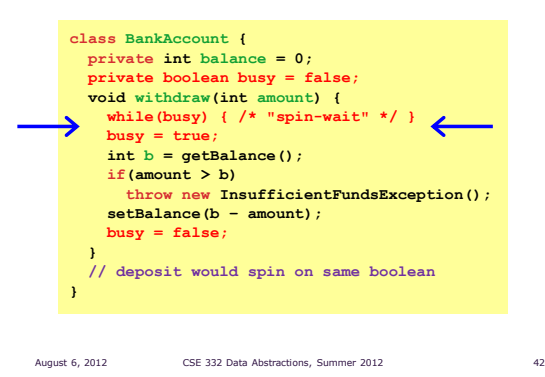

### *This Just Moves the Problem*

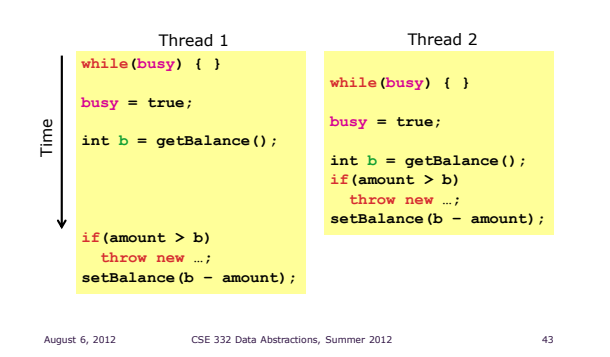

#### *Need Help from the Language*

There are many ways out of this conundrum

One basic solution: Locks Still on a conceptual, 'Lock' is not a Java class

We will define Lock as an ADT with operations: **new**: make a new lock

- **acquire**: If lock is *"not held"*, makes it *"held"* 
	- Blocks if this lock is already currently *"held"* Checking & Setting happen atomically, cannot be
- interrupted (requires hardware and system support) **release**: makes this lock *"not held"*
	- if ≥1 threads are blocked, exactly 1 will acquire it

August 6, 2012 CSE 332 Data Abstractions, Summer 2012 44

### *Still Incorrect Pseudocode*

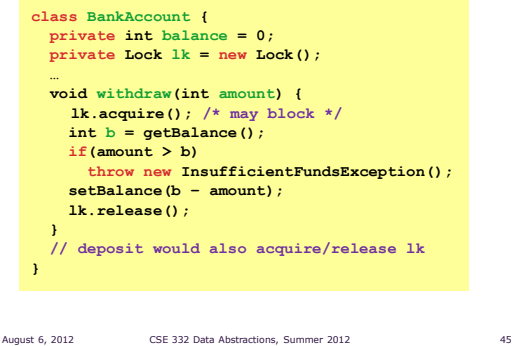

### *Some Mistakes*

A lock is a very primitive mechanism but must be used correctly to implement critical sections

**Incorrect**: Forget to release lock, other threads blocked forever Previous slide is wrong because of the exception possibility

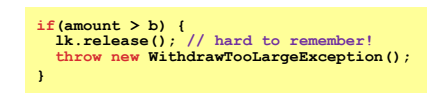

**Incorrect**: Use different locks for **withdraw** and **deposit**

- Mutual exclusion works only when using same lock
- Balance is the shared resource that is being protected
- **Poor performance**: Use same lock for every bank account No simultaneous withdrawals from *different* accounts

August 6, 2012 CSE 332 Data Abstractions, Summer 2012 46

### *Other Operations*

- If **withdraw** and **deposit** use same lock, then simultaneous method calls are synchronized
- But what about **getBalance** and **setBalance**
	- Assume they are **public** (may be reasonable)
- If they do not acquire the same lock, then a race between **setBalance** and **withdraw** could produce a wrong result
- If they do acquire the same lock, then **withdraw** would block forever because it tries to acquire a lock it already has

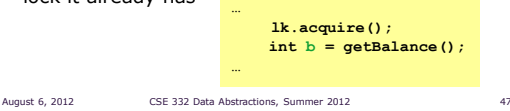

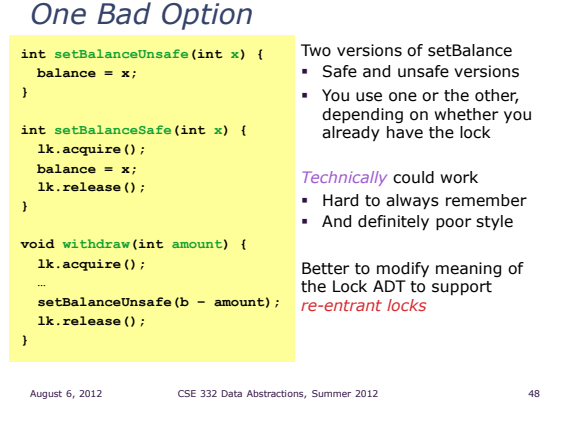

### *Re-Entrant Locking*

A re-entrant lock is also known as a recursive lock

- "Remembers" the thread that currently holds it
- Stores a *count* of "how many" times it is held

When lock goes from *not-held* to *held*, the count is 0

If the current holder calls **acquire**:

- it does not block
- it increments the count

#### On **release**:

- $\blacksquare$  if the count is  $> 0$ , the count is decremented
- if the count is 0, the lock becomes *not-held*

**withdraw** can acquire the lock, and then call **setBalance** August 6, 2012 CSE 332 Data Abstractions, Summer 2012 49

#### *Java's Re-Entrant Lock*

**java.util.concurrent.locks.ReentrantLock**

Has methods **lock()** and **unlock()**

Be sure to guarantee that the lock is always released

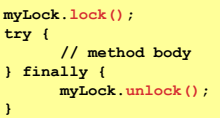

Regardless of what happens in the 'try', the finally code will execute and release the lock

August 6, 2012 CSE 332 Data Abstractions, Summer 2012 50

*A Java Convenience:* **Synchronized**

You can use the **synchronized** statement as an alternative to declaring a **ReentrantLock**

> **synchronized (***expression***) {** *statements* **}**

- 1. Evaluates expression to an object
	- Every *object* "is a lock" in Java (not *primitives*)
- 2. Acquires the lock, blocking if necessary
	- $"$  "If you get past the  $\{$ , you have the lock"
- 3. Releases the lock "at the matching }"
	- Release occurs even if control leaves due to a throw, return, or whatever
	- So it is impossible to forget to release the lock

August 6, 2012 CSE 332 Data Abstractions, Summer 2012 51

#### *Version 1: Correct but not "Java Style"*

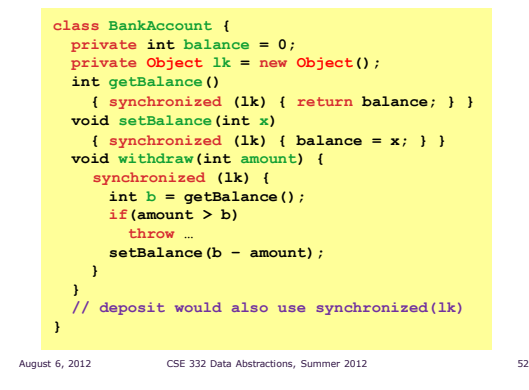

#### *Improving the Java*

As written, the lock is **private**

- Might seem like a good idea
- **But also prevents code in other classes from** writing operations that synchronize with the account operations

Example motivations with our bank record? • Plenty!

It is more common to synchronize on **this**

- It is also convenient
- No need to declare an extra object

August 6, 2012 CSE 332 Data Abstractions, Summer 2012 53

### *Version 2: Something Tastes Bitter*

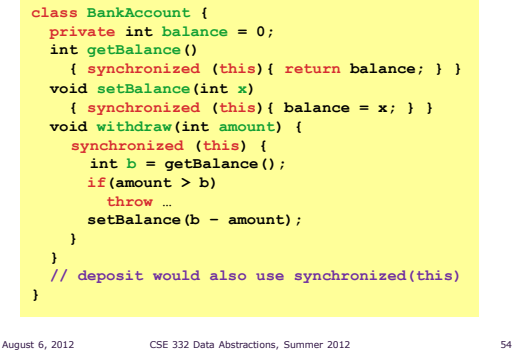

#### *Syntactic Sugar*

Java provides a concise and standard way to say the same thing:

Applying the **synchronized** keyword to a method declaration means the entire method body is surrounded by

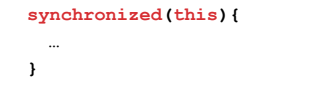

Next version means exactly the same thing, but is more concise and more the "style of Java"

August 6, 2012 CSE 332 Data Abstractions, Summer 2012 55

### *Version 3: Final Version*

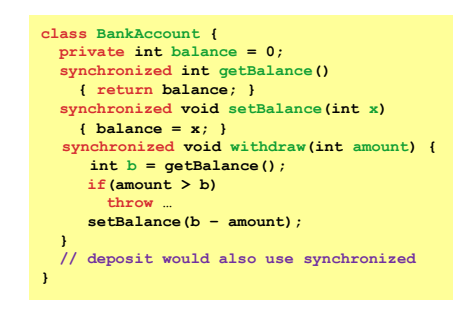

August 6, 2012 CSE 332 Data Abstractions, Summer 2012 56

*Races*

A race condition occurs when the computation result depends on scheduling (how threads are interleaved on ≥1 processors)

- Only occurs if T1 and T2 are scheduled in a particular way
- As programmers, we cannot control the scheduling of threads
- Program correctness must be independent of scheduling

Race conditions are bugs that exist only due to concurrency No interleaved scheduling with 1 thread

Typically, the problem is some *intermediate state* that "messes up" a concurrent thread that "sees" that state

We will distinguish between data races and bad interleavings, both of which are types of race condition bugs

August 6, 2012 CSE 332 Data Abstractions, Summer 2012 58

### *Data Races*

*MORE ON RACE CONDITIONS*

A data race is a type of *race condition* that can happen in two ways:

Some horses like wet tracks or dry tracks or muddy tracks…

August 6, 2012 CSE 332 Data Abstractions, Summer 2012 57

- Two threads *potentially* write a variable at the same time
- One thread *potentially* write a variable while another reads

Not a race: simultaneous reads provide no errors

#### Potentially is important

 We claim that code itself has a data race independent of any particular actual execution

Data races are bad, but they are not the only form of race conditions

We can have a race, and bad behavior, without any data race

August 6, 2012 CSE 332 Data Abstractions, Summer 2012 59

*Stack Example*

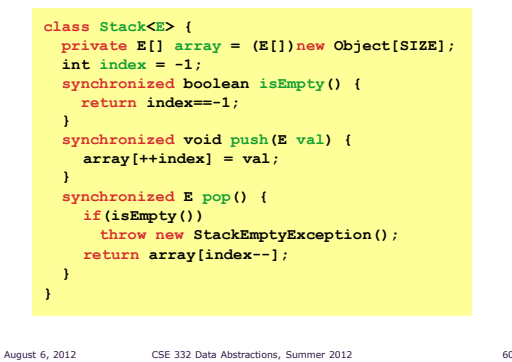

#### *A Race Condition: But Not a Data Race*

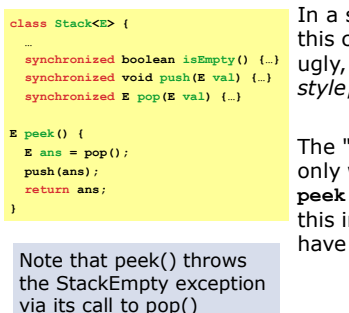

In a sequential world, this code is of iffy, ugly, and questionable *style*, but *correct*

The "algorithm" is the only way to write a **peek** helper method if this interface is all you have to work with

via its call to pop()

### **peek** *in a Concurrent Context*

**peek** has no *overall* effect on the shared data

- It is a "reader" not a "writer"
- State should be the same after it executes as before

This implementation creates an inconsistent *intermediate state*

- Calls to **push** and **pop** are synchronized,so there are no *data races* on the underlying array
- But there is still a *race condition*

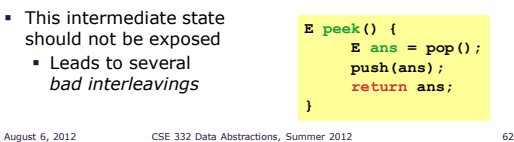

### *Example 1: peek and isEmpty*

Property we want: If there has been a **push** (and no **pop)**, then **isEmpty** should return **false**

August 6, 2012 CSE 332 Data Abstractions, Summer 2012 61

With **peek** as written, property can be violated – how?

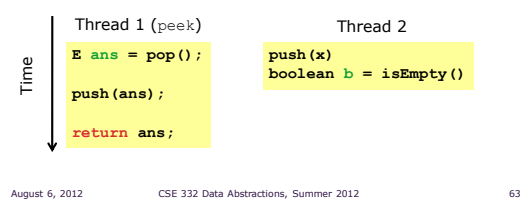

### *Example 1: peek and isEmpty*

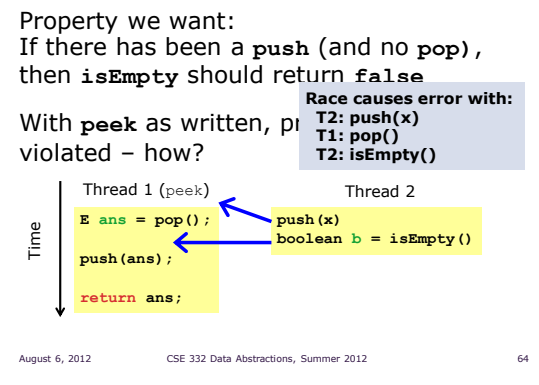

### *Example 2: peek and push*

Property we want: Values are returned from pop in LIFO order

With **peek** as written, property can be violated – how?

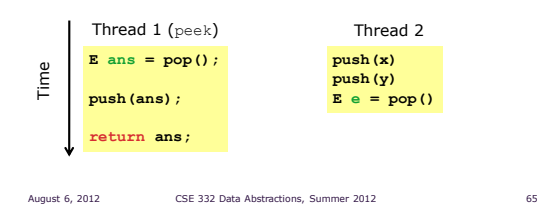

### *Example 2: peek and push*

Property we want: Values are returned from pop in LIFO order

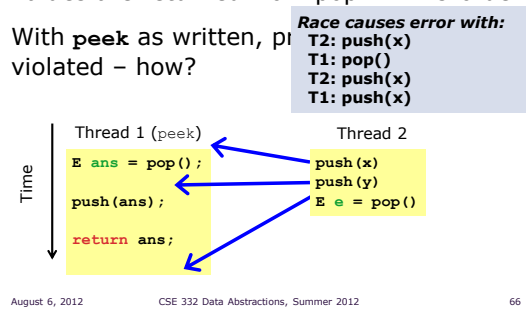

#### *Example 3: peek and peek*

Property we want: **peek** does not throw an exception unless the stack is empty

With **peek** as written, property can be violated – how?

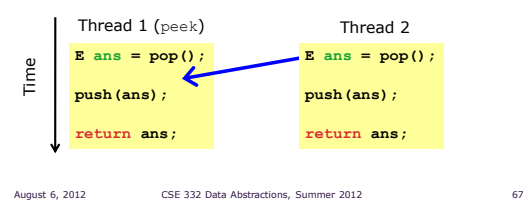

#### *The Fix*

**peek** needs synchronization to disallow interleavings

- The key is to make a *larger critical section*
- This protects the intermediate state of peek
- Use re-entrant locks; will allow calls to **push** and **pop**
- Can be done in stack (left) or an external class (right)

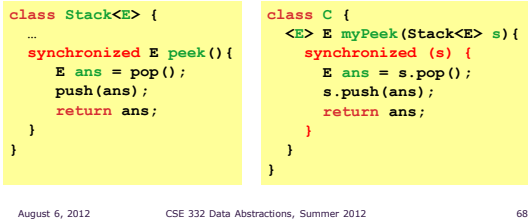

#### *An Incorrect "Fix"*

So far we have focused on problems created when **peek** performs writes that lead to an incorrect intermediate state

A tempting but incorrect perspective

 If an implementation of **peek** does not write anything, then maybe we can skip the synchronization?

Does not work due to *data races* with **push** and **pop** Same issue applies with other readers, such as **isEmpty**

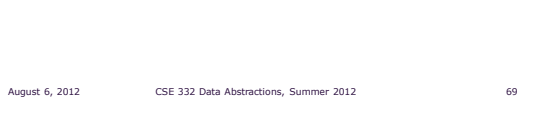

### *Another Incorrect Example*

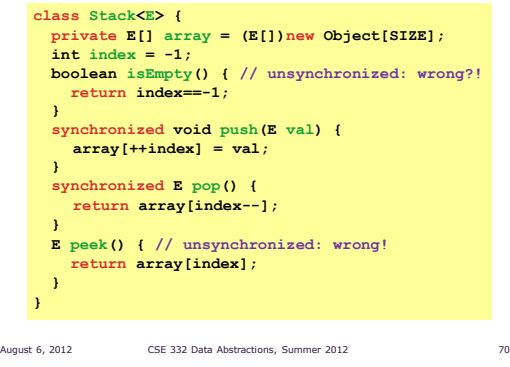

### *Why Wrong?*

It *looks like* **isEmpty** and **peek** can "get away with this" because **push** and **pop** adjust the stacl's state using "just one tiny step"

But this code is still *wrong* and depends on language-implementation details you cannot assume

- Even "tiny steps" may require multiple steps in implementation: **array[++index] = val** probably takes at least two steps
- Code has a data race, allowing very strange behavior

Do not introduce a data race, even if every interleaving you can think of is correct

August 6, 2012 CSE 332 Data Abstractions, Summer 2012 71

### *Getting It Right*

Avoiding race conditions on shared resources is difficult

 Decades of bugs have led to some conventional wisdom and general techniques known to work

We will discuss some key ideas and trade-offs

- More available in the suggested additional readings
- None of this is *specific* to Java or a particular book
- May be hard to appreciate in beginning Come back to these guidelines over the years
	- Do not try to be fancy

#### *GOING FURTHER WITH EXCLUSION AND LOCKING* Yale University is the best place to study locks…

August 6, 2012 CSE 332 Data Abstractions, Summer 2012 73

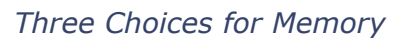

For every memory location in your program (e.g., object field), you must obey at least one of the following:

- 1. Thread-local: Do not use the location in >1 thread
- 2. Immutable: Never write to the memory location

3. Synchronized: Control access via synchronization

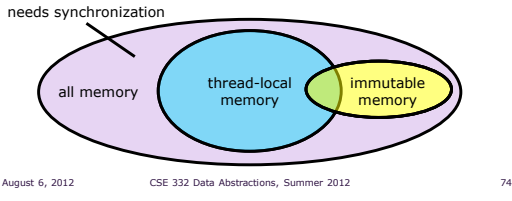

### *Thread-Local*

Whenever possible, do not share resources!

- Easier for each thread to have its own thread-local copy of a resource instead of one with shared updates
- Correct only if threads do not communicate through resource In other words, multiple copies are correct approach Example: **Random** objects
- Note: Because each call-stack is thread-local, never need to synchronize on local variables

In typical concurrent programs, the vast majority of objects should be thread-local and shared-memory usage should be minimized

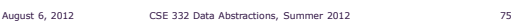

#### *Everything Else: Keep it Synchronized*

After minimizing the amount of memory that is both (1) thread-shared and (2) mutable, we need to follow guidelines for using locks to keep that data consistent

#### Guideline #0: No data races

 Never allow two threads to read/write or write/write the same location at the same time

#### *Necessary*:

In Java or C, a program with a data race is almost always wrong

#### *But Not Sufficient*:

Our **peek** example had no data races

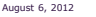

CSE 332 Data Abstractions, Summer 2012 77

*Immutable* Whenever possible, do not update objects

Make new objects instead

One of the key tenets of *functional programming* (see CSE 341 Programming Languages)

- Generally helpful to avoid *side-effects*
- Much more helpful in a concurrent setting

If a location is only ever read, never written, no synchronization needed

Simultaneous reads are *not* races (not a problem!)

*In practice, programmers usually over-use mutation so you should do your best to minimize it*

August 6, 2012 CSE 332 Data Abstractions, Summer 2012 76

### *Consistent Locking*

#### Guideline #1: Consistent Locking

For each location that requires synchronization, we should have a lock that is always held when reading or writing the location

- We say the lock guards the location
- The same lock can guard multiple locations (and often should)
- Clearly document the guard for each location
- In Java, the guard is often the object containing the location
	- **this** inside object methods
	- Also common to guard a larger structure with one lock to ensure mutual exclusion on the structure

#### *Consistent Locking*

The mapping from locations to guarding locks is c*onceptual,* and must be enforced by you as the programmer

It partitions the shared-&-mutable locations into "which lock"

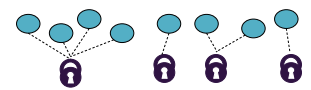

Consistent locking is:

#### Not Sufficient:

- It prevents all data races, but still allows bad interleavings
- Our peek example used consistent locking, but had exposed intermediate states and bad interleavings

August 6, 2012 CSE 332 Data Abstractions, Summer 2012 79

#### Not Necessary:

Can dynamically change the locking protocol

*LOCK GRANULARITY*

Whole-grain locks are better than overly processed locks…

August 6, 2012 CSE 332 Data Abstractions, Summer 2012 81

#### *Beyond Consistent Locking*

Consistent locking is an excellent guideline

- A "default assumption" about program design
- You will save yourself many a headache using this guideline

But it is not required for correctness:

- Different *program phases* can use different locking techniques
- Provided all threads coordinate moving to the next phase

Example from Project 3 Version 5:

- A shared grid being updated, so use a lock for each entry
- But after the grid is filled out, all threads except 1 terminate thus making synchronization no longer necessary (i.e., now only thread local)
- And later the grid is only read in response to queries thereby making synchronization doubly unnecessary (i.e., immutable) August 6, 2012 CSE 332 Data Abstractions, Summer 2012 80

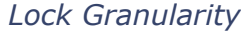

**Coarse-Grained:** Fewer locks (more objects per lock)

- Example: One lock for entire data structure (e.g., array)
- Example: One lock for all bank accounts

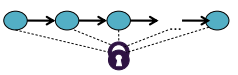

**Fine-Grained:** More locks (fewer objects per lock)

- Example: One lock per data element (e.g., array index)
- Example: One lock per bank account

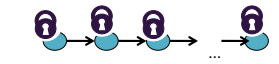

"Coarse-grained vs. fine-grained" is really a continuum

August 6, 2012 CSE 332 Data Abstractions, Summer 2012 82

### *Trade-Offs*

Coarse-grained advantages

- Simpler to implement
- Faster/easier to implement operations that access multiple locations (because all guarded by the same lock)
- Easier to implement modifications of data-structure shape

#### Fine-grained advantages

 More simultaneous access (improves performance when coarse-grained would lead to unnecessary blocking)

#### Guideline #2: Lock Granularity

Start with coarse-grained (simpler), move to fine-grained (performance) only if *contention* on coarse locks is an issue. Alas, often leads to bugs.

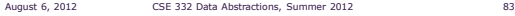

#### *Example: Separate Chaining Hashtable*

Coarse-grained: One lock for entire hashtable Fine-grained: One lock for each bucket

Which supports more concurrency for **insert** and **lookup**? Fine-grained; allows simultaneous access to different buckets

Which makes implementing **resize** easier? Coarse-grained; just grab one lock and proceed

Maintaining a **numElements** field will destroy the potential benefits of using separate locks for each bucket, why? Updating each insert without a coarse lock would be a data race

### *Critical-Section Granularity*

A second, orthogonal granularity issue is the size of critical-sections

- $\blacksquare$  How much work should we do while holding lock(s)
- If critical sections run for too long:
- Performance loss as other threads are blocked
- If critical sections are too short:
- Bugs likely as you broke up something where other threads shouldn't be able to see intermediate state

#### Guideline #3: Granularity

Do not do expensive computations or I/O in critical sections, but also do not introduce race conditions

August 6, 2012 CSE 332 Data Abstractions, Summer 2012 85

#### *Example: Critical-Section Granularity*

Suppose we want to change the value for a key in a hashtable without removing it from the table

Assume **lock** guards the whole table

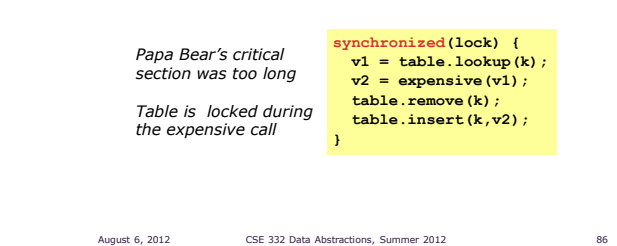

#### *Example: Critical-Section Granularity*

Suppose we want to change the value for a key in a hashtable without removing it from the table Assume **lock** guards the whole table

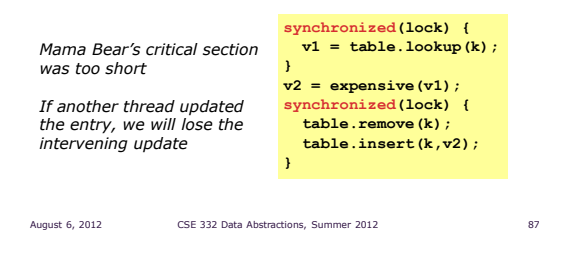

#### *Example: Critical-Section Granularity*

Suppose we want to change the value for a key in a hashtable without removing it from the table Assume **lock** guards the whole table

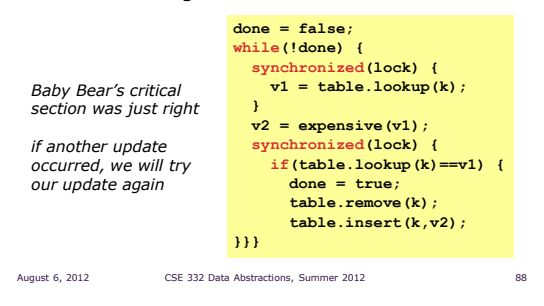

#### *Atomicity*

An operation is *atomic* if no other thread can see it partly executed

- Atomic as in "appears indivisible"
- We typically want ADT operations atomic, even to other threads running operations on the same ADT

#### Guideline #4: Atomicity

- Think in terms of what operations need to be *atomic*
- Make critical sections just long enough to preserve atomicity
- *Then* design locking protocol to implement critical sections

#### *In other words:*

*Think about atomicity first and locks second*

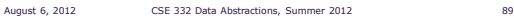

### *Do Not Roll Your Own*

In real life, you rarely write your own data structures

- Excellent implementations provided in standard libraries Point of CSE 332 is to understand the key trade-offs, abstractions, and analysis of such implementations
- 

Especially true for concurrent data structures

- Far too difficult to provide fine-grained synchronization without race conditions
- Standard thread-safe libraries like **ConcurrentHashMap** are written by world experts and been extensively vetted

August 6, 2012 CSE 332 Data Abstractions, Summer 2012

#### Guideline #5: Libraries

*Use built-in libraries whenever they meet your needs*

#### *Motivating Memory-Model Issues*

Tricky and *surprisingly wrong* unsynchronized concurrent code

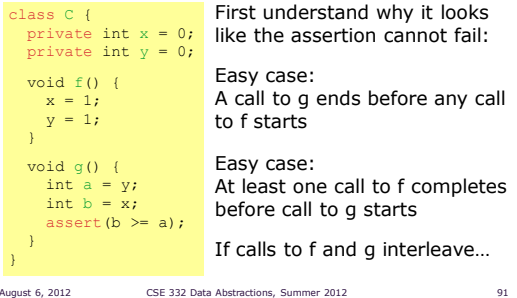

#### *Interleavings Are Not Enough*

There is no interleaving of **f** and **g** such that the assertion fails

Proof #1: Exhaustively consider all possible orderings of access to shared memory (there are 6)

August 6, 2012 CSE 332 Data Abstractions, Summer 2012 92

#### *Interleavings are Not Enough*

Proof #2:

Exhaustively consider all possible orderings of access to shared memory (there are 6)

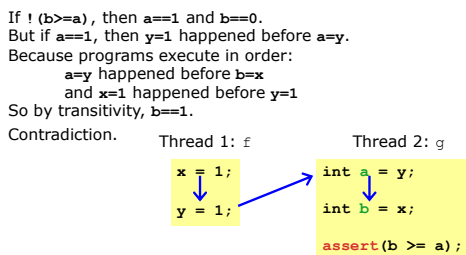

August 6, 2012 CSE 332 Data Abstractions, Summer 2012 93

#### *Wrong*

However, the code has a *data race*

 Unsynchronized read/write or write/write of the memory same location

#### If code has data races, you cannot reason about it with interleavings

- This is simply the rules of Java (and C,  $C++$ , C#, other languages)
- Otherwise we would slow down all programs just to "help" those with data races, and that would not be a good engineering trade-off
- So the assertion can fail

August 6, 2012 CSE 332 Data Abstractions, Summer 2012 94

### *Why*

For performance reasons, the compiler and the hardware will often reorder memory operations

 Take a compiler or computer architecture course to learn more as to why this is good thing

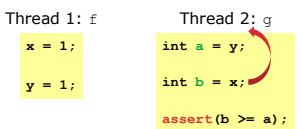

Of course, compilers cannot just reorder anything they want without careful consideration

 Each thread computes things by executing code in order Consider: **x=17; y=x;**

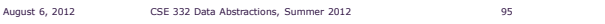

### *The Grand Compromise*

The compiler/hardware will NEVER:

- Perform a memory reordering that affects the result of a single-threaded program
- Perform a memory reordering that affects the result of a data-race-free multi-threaded program
- So: If no interleaving of your program has a data race, then you can *forget about all this reordering nonsense:* the result will be equivalent to some interleaving

The Big Picture:

- Your job is to avoid data races
- The compiler/hardware's job is to give illusion of interleaving *if you do your job right*

#### *Fixing Our Example*

Naturally, we can use synchronization to avoid data races and then, indeed, the assertion cannot fail

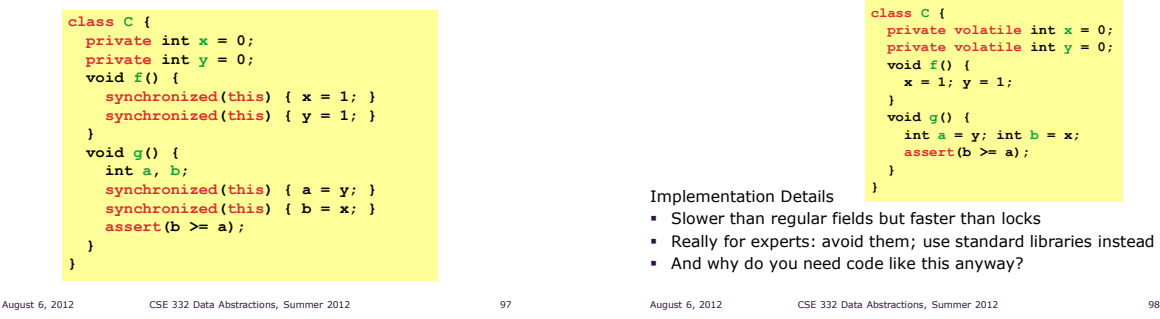

### *Code That is Wrong*

Here is a more realistic example of code that is wrong

- No *guarantee* Thread 2 will *ever* stop (due to data race)
- But honestly it will "likely work in practice"

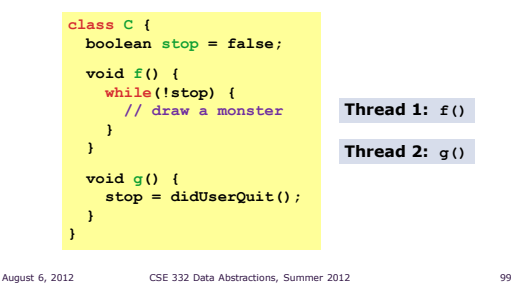

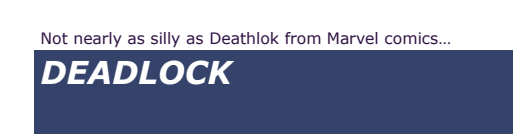

*A Second Fix: Stay Away from This* Java has **volatile** fields: accesses do not count as data races

But you cannot read-update-write

August 6, 2012 CSE 332 Data Abstractions, Summer 2012 100

#### *Motivating Deadlock Issues*

Consider the following method for transfering money between bank accounts

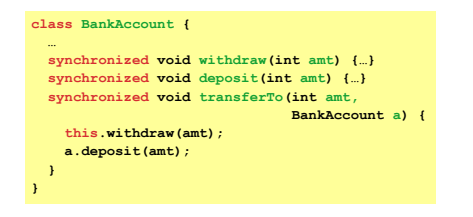

During call to a.deposit, the thread holds two locks **Example 1** Let's investigate when this may be a problem

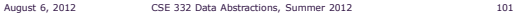

*The Deadlock*

#### Suppose **x** and **y** are fields holding accounts

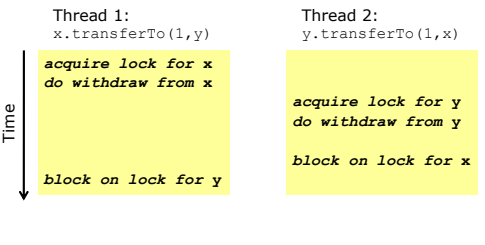

### *The Dining Philosophers*

Five philosophers go out to dinner together at an Italian restaurant They sit at a round table; one

fork per plate setting For etiquette reasons, the philosophers need two forks to eat spaghetti properly When the spaghetti comes, each philosopher proceeds to grab their right fork, then

their left fork

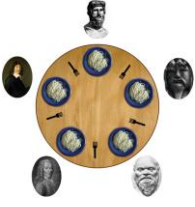

'Locking' for each fork results in a *deadlock*

#### August 6, 2012 CSE 332 Data Abstractions, Summer 2012 103

#### *Deadlock*

A deadlock occurs when there are threads **T<sup>1</sup>** , …, **T<sup>n</sup>** such that:

- For **i**=1 to n-1, **T<sup>i</sup>** is waiting for at least one resource held by **Ti+1**
- **T<sup>n</sup>** is waiting for a resource held by **T<sup>1</sup>**

In other words, there is a *cycle* of waiting

More formally, a graph of dependencies is cyclic

Deadlock avoidance in programming amounts to techniques to ensure a cycle can never arise

August 6, 2012 CSE 332 Data Abstractions, Summer 2012 104

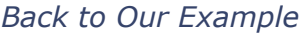

Options for deadlock-proof transfer:

- 1. Make a smaller critical section:
	- **transferTo** not synchronized Exposes intermediate state after **withdraw** before **deposit**
	- May be okay, but exposes wrong total amount to bank
	-
- 
- 2. Coarsen lock granularity: One lock for all accounts allowing transfers between them Works, but sacrifices concurrent deposits/withdrawals
- 3. Give every bank-account a unique number and always acquire locks in the same order
	- *Entire program* should obey this order to avoid cycles
	- Code acquiring only one lock can ignore the order

August 6, 2012 CSE 332 Data Abstractions, Summer 2012 105

### *StringBuffer Example*

#### From the Java standard library **class StringBuffer { private int count; private char[] value; … synchronized append(StringBuffer sb) {**

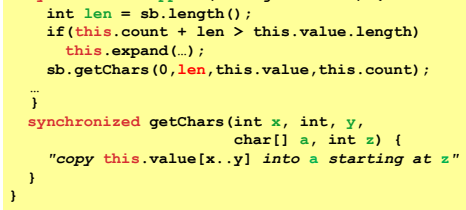

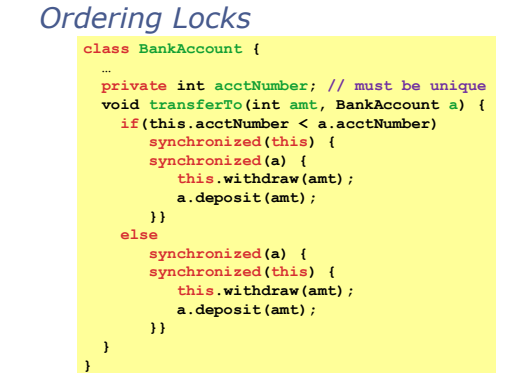

August 6, 2012 CSE 332 Data Abstractions, Summer 2012 106

## *Two Problems*

#### Problem #1:

Lock for **sb** not held between calls to **sb.length** and **sb.getChars** So **sb** could get longer

Would cause **append** to throw an **ArrayBoundsException**

#### Problem #2:

Deadlock potential if two threads try to **append** in opposite directions, identical to the bank-account first example

Not easy to fix both problems without extra copying:

- Do not want unique ids on every **StringBuffer**
- Do not want one lock for all **StringBuffer** objects

#### Actual Java library:

Fixed neither (left code as is; changed documentation) Up to clients to avoid such situations with their own protocols

#### *Perspective*

Code like account-transfer and string-buffer append are difficult to deal with for deadlock

Easier case: different types of objects

- Can establish and document a fixed order among types
- Example: "When moving an item from the hashtable to the work queue, never try to acquire the queue lock while holding the hashtable lock"

Easier case: objects are in an acyclic structure

- Can use the data structure to determine a fixed order Example: "If holding a tree node's lock, do not acquire other tree nodes' locks unless they are children"
- 

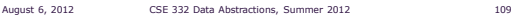